IBM® Application Discovery for IBM Z V5.1.0.x December 2020 Edition

# *Release Notes*

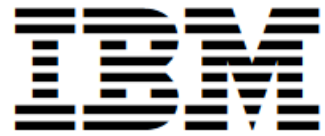

GI13-4559-05

#### **December, 2020**

This edition applies to IBM Application Discovery for IBM Z (IBM AD) version 5.1.0 (program number GI13-4559-05) and to all subsequent releases and modifications until otherwise indicated in new editions.

Order publications by phone or fax. IBM Software Manufacturing Solutions takes publication orders between 8:30 a.m. and 7:00 p.m. eastern standard time (EST). The phone number is (800) 879-2755. The fax number is (800) 445-9269. Faxes should be sent Attn: Publications, 3rd floor.

You can also order publications through your IBM representative or the IBM branch office serving your locality. Publications are not stocked at the address below.

IBM welcomes your comments. You can send your comments by mail to the following address:

IBM Corporation Attn: Information Development Department 53NA Building 501 P.O. Box 12195 Research Triangle Park NC 27709-2195. USA

When you send information to IBM, you grant IBM a nonexclusive right to use or distribute the information in any way it believes appropriate without incurring any obligation to you.

© Copyright IBM Corp. 2015, 2020.

US Government Users Restricted Rights – Use, duplication or disclosure restricted by GSA ADP Schedule Contract with IBM Corp.

# <span id="page-2-1"></span><span id="page-2-0"></span>About this release

#### **Contents**

[About this release](#page-2-0) **[Contents](#page-2-1)** [Description](#page-2-2) [Accessibility features in Adobe Acrobat Reader](#page-2-3) [Announcement](#page-2-4) [New features and enhancements](#page-3-0) [Issues fixed](#page-3-1) [System requirements](#page-3-2) [Installing and configuring IBM Application Discovery for IBM Z](#page-4-0) [Finding known problems](#page-4-1) [IBM Software Support](#page-6-0) [Notices](#page-6-1) **[Trademarks](#page-9-0)** 

## <span id="page-2-2"></span>Description

The following release notes provide information about IBM Application Discovery for IBM Z. This information is for developers using this product.

You are responsible for obtaining proper proof of entitlement for IBM Application Discovery for IBM Z before its installation.

## <span id="page-2-3"></span>Accessibility features in Adobe Acrobat Reader

For information about the accessibility features in Adobe Acrobat Reader, see Adobe Acrobat Reader Help and Accessibility features [\(http://helpx.adobe.com/reader/using/accessibility-features.html\)](http://helpx.adobe.com/reader/using/accessibility-features.html).

#### <span id="page-2-4"></span>Announcement

The IBM Application Discovery for IBM Z announcement letter is available on th[e IBM Application Discovery and Delivery Intelligence](https://www.ibm.com/support/pages/ibm-application-discovery-and-delivery-intelligence-ibm-z-library) [for IBM Z](https://www.ibm.com/support/pages/ibm-application-discovery-and-delivery-intelligence-ibm-z-library) Library page.

The announcement letter contains the following information:

- Product description, including a description of new functions
- Product positioning statement
- Packaging and ordering details
- International compatibility information

## <span id="page-3-0"></span>New features and enhancements

For what's new in IBM AD version 5.1.0.x, see the IBM Application Discovery and Delivery Intelligence Library page at [https://www.ibm.com/support/pages/ibm-application-discovery](https://www.ibm.com/support/pages/ibm-application-discovery-and-delivery-intelligence-ibm-z-library)[and-delivery-intelligence-ibm-z-library.](https://www.ibm.com/support/pages/ibm-application-discovery-and-delivery-intelligence-ibm-z-library)

### <span id="page-3-1"></span>Issues fixed

For fixed issues in IBM AD version 5.1.0.x, see the IBM AD Fix List page a[t https://www.ibm.com/support/pages/fix-list-ibm](https://www.ibm.com/support/pages/fix-list-ibm-application-discovery-ibm-z)[application-discovery-ibm-z.](https://www.ibm.com/support/pages/fix-list-ibm-application-discovery-ibm-z)

#### <span id="page-3-2"></span>System requirements

For the latest and most up-to-date hardware and software requirements, see *IBM AD User Guide* on the [IBM Application](https://www.ibm.com/support/knowledgecenter/SSRR9Q)  [Discovery for IBM Z Knowledge Center](https://www.ibm.com/support/knowledgecenter/SSRR9Q) or on the [IBM Application](https://www.ibm.com/support/pages/ibm-application-discovery-and-delivery-intelligence-ibm-z-library)  [Discovery and Delivery Intelligence for IBM Z Library](https://www.ibm.com/support/pages/ibm-application-discovery-and-delivery-intelligence-ibm-z-library) page.

# <span id="page-4-0"></span>Installing and configuring IBM Application Discovery for IBM Z

#### Step 1: Access the software and documentation

IBM Application Discovery for IBM Z installation contains installation kits for the following components:

- IBM AD Analyze Client and Server
- IBM AD Audit, Business Rules Discovery, and Catalog Services
- IBM AD Batch Server
- IBM AD Build Client
- IBM AD Configuration Service
- IBM AD Connect for Mainframe
- IBM AD Cross Applications Service
- IBM AD File Service
- IBM AD GraphDB Service
- IBM AD Mainframe Projects Service
- IBM AD Manual Resolutions Service
- IBM AD Search Service
- IBM AD Validation Server Service
- IBM ADDI Extension
- Authentication Server (DEX)

To install IBM AD components on Windows or Linux, use the IBM Application Discovery and Delivery Intelligence for IBM Z (IBM ADDI) installer.

**Note:** If the Symantec antivirus is installed on a computer, when you run the installer on the computer, a "RISK HAS BEEN DETECTED" warning message of type WS.Reputation.1 might be displayed. You can ignore the message.

For accessing the documentation, visit the [IBM Application Discovery](https://www.ibm.com/support/knowledgecenter/SSRR9Q) for IBM **Z [Knowledge Center](https://www.ibm.com/support/knowledgecenter/SSRR9Q) or the IBM Application Discovery and Delivery** [Intelligence](https://www.ibm.com/support/pages/ibm-application-discovery-and-delivery-intelligence-ibm-z-library) for IBM Z Library page.

Step 2: Install IBM Application Discovery for IBM Z

For instructions on installing and configuring **IBM Application Discovery for IBM Z**, see *IBM AD User Guide* on the [IBM Application](https://www.ibm.com/support/knowledgecenter/SSRR9Q)  [Discovery for IBM Z Knowledge Center](https://www.ibm.com/support/knowledgecenter/SSRR9Q) or on the [IBM Application](https://www.ibm.com/support/pages/ibm-application-discovery-and-delivery-intelligence-ibm-z-library)  [Discovery and Delivery Intelligence for IBM Z Library](https://www.ibm.com/support/pages/ibm-application-discovery-and-delivery-intelligence-ibm-z-library) page.

#### <span id="page-4-1"></span>Finding known problems

Known problems are documented in the form of individual technotes in the Support knowledge base.

As problems are discovered and resolved, the IBM Support team updates the knowledge base at the [IBM Support Portal.](http://www-947.ibm.com/support/entry/myportal/product/rational/ibm_application_discovery) By searching the knowledge base, you can quickly find work arounds or solutions to problems.

# <span id="page-6-0"></span>IBM Software Support

For contact information and guidelines or reference materials, read the **IBM Software Support Handbook**.

For FAQs, lists of known problems and fixes, and other support information, visit the product support page for IBM Application Discovery for IBM Z.

For product news, events, and other information, visit the IBM [Application Discovery and Delivery Intelligence](https://www.ibm.com/products/app-discovery-and-delivery-intelligence) for IBM Z Marketplace page.

Before you contact IBM Software Support, gather the background information that you need to describe your problem. When describing a problem to an IBM software support specialist, be as specific as possible and include all relevant information so that the specialist can help you solve the problem. To save time, know the answers to these questions:

- What software versions were you running when the problem occurred?
- Do you have logs, traces, or messages that are related to the problem?
- Can you reproduce the problem? If so, what steps do you take to reproduce it?
- Is there a workaround?

# <span id="page-6-1"></span>**Notices**

This edition applies to version 5.1.0 of IBM Application Discovery for IBM Z and to all subsequent releases and modifications until otherwise indicated in new editions.

© Copyright International Business Machines Corporation 2015, 2020. US Government Users Restricted Rights - Use, duplication or disclosure restricted by GSA ADP Schedule Contract with IBM Corp.

This information was developed for products and services offered in the US. This material might be available from IBM in other languages. However, you may be required to own a copy of the product or product version in that language in order to access it.

IBM may not offer the products, services, or features discussed in this document in other countries. Consult your local IBM representative for information on the products and services currently available in your area. Any reference to an IBM product, program, or service is not intended to state or imply that only that IBM product, program, or service may be used. Any functionally equivalent product, program, or service that does not infringe any IBM intellectual property right may be used instead. However, it is the user's responsibility to evaluate and verify the operation of any non-IBM product, program, or service. IBM may have patents or

pending patent applications covering subject matter described in this document. The furnishing of this document does not grant you any license to these patents. You can send license inquiries, in writing, to:

*IBM Director of Licensing IBM Corporation North Castle Drive, MD-NC119 Armonk, NY 10504-1785 US*

For license inquiries regarding double-byte character set (DBCS) information, contact the IBM Intellectual Property Department in your country or send inquiries, in writing, to:

*Intellectual Property Licensing Legal and Intellectual Property Law IBM Japan Ltd. 19-21, Nihonbashi-Hakozakicho, Chuo-ku Tokyo 103-8510, Japan*

INTERNATIONAL BUSINESS MACHINES CORPORATION PROVIDES THIS PUBLICATION "AS IS" WITHOUT WARRANTY OF ANY KIND, EITHER EXPRESS OR IMPLIED, INCLUDING, BUT NOT LIMITED TO, THE IMPLIED WARRANTIES OF NON-INFRINGEMENT, MERCHANTABILITY OR FITNESS FOR A PARTICULAR PURPOSE. Some jurisdictions do not allow disclaimer of express or implied warranties in certain transactions, therefore, this statement may not apply to you.

This information could include technical inaccuracies or typographical errors. Changes are periodically made to the information herein; these changes will be incorporated in new editions of the publication. IBM may make improvements and/or changes in the product(s) and/or the program(s) described in this publication at any time without notice.

Any references in this information to non-IBM websites are provided for convenience only and do not in any manner serve as an endorsement of those websites. The materials at those websites are not part of the materials for this IBM product and use of those websites is at your own risk.

IBM may use or distribute any of the information you provide in any way it believes appropriate without incurring any obligation to you. Licensees of this program who wish to have information about it for the purpose of enabling: (i) the exchange of information between independently created programs and other programs (including this one) and (ii) the mutual use of the information which has been exchanged, should contact:

*IBM Director of Licensing*

*IBM Corporation North Castle Drive, MD-NC119 Armonk, NY 10504-1785 US*

Such information may be available, subject to appropriate terms and conditions, including in some cases, payment of a fee. The licensed program described in this document and all licensed material available for it are provided by IBM under terms of the IBM Customer Agreement, IBM International Program License Agreement or any equivalent agreement between us. Information concerning non-IBM products was obtained from the suppliers of those products, their published announcements or other publicly available sources. IBM has not tested those products and cannot confirm the accuracy of performance, compatibility or any other claims related to non-IBM products. Questions on the capabilities of non-IBM products should be addressed to the suppliers of those products.

Statements regarding IBM's future direction or intent are subject to change or withdrawal without notice, and represent goals and objectives only.

All IBM prices shown are IBM's suggested retail prices, are current and are subject to change without notice. Dealer prices may vary. This information is for planning purposes only. The information herein is subject to change before the products described become available.

This information contains examples of data and reports used in daily business operations. To illustrate them as completely as possible, the examples include the names of individuals, companies, brands, and products. All of these names are fictitious and any similarity to actual people or business enterprises is entirely coincidental.

COPYRIGHT LICENSE: This information contains sample application programs in source language, which illustrate programming techniques on various operating platforms. You may copy, modify, and distribute these sample programs in any form without payment to IBM, for the purposes of developing, using, marketing or distributing application programs conforming to the application programming interface for the operating platform for which the sample programs are written. These examples have not been thoroughly tested under all conditions. IBM, therefore, cannot guarantee or imply reliability, serviceability, or function of these programs. The sample programs are provided "AS IS", without warranty of any kind. IBM shall not be liable for any damages arising out of your use of the sample programs.

Each copy or any portion of these sample programs or any derivative work must include a copyright notice as follows: © (your company name) (year). Portions of this code are derived from IBM Corp. Sample Programs. © Copyright IBM Corp. enter the year or years\_.

# <span id="page-9-0"></span>**Trademarks**

IBM, the IBM logo, and ibm.com are trademarks or registered trademarks of International Business Machines Corp., registered in many jurisdictions worldwide. Other product and service names might be trademarks of IBM or other companies. A current list of IBM trademarks is available on the web at "Copyright and trademark information" a[t www.ibm.com/legal/copytrade.shtml](http://www.ibm.com/legal/copytrade.shtml).